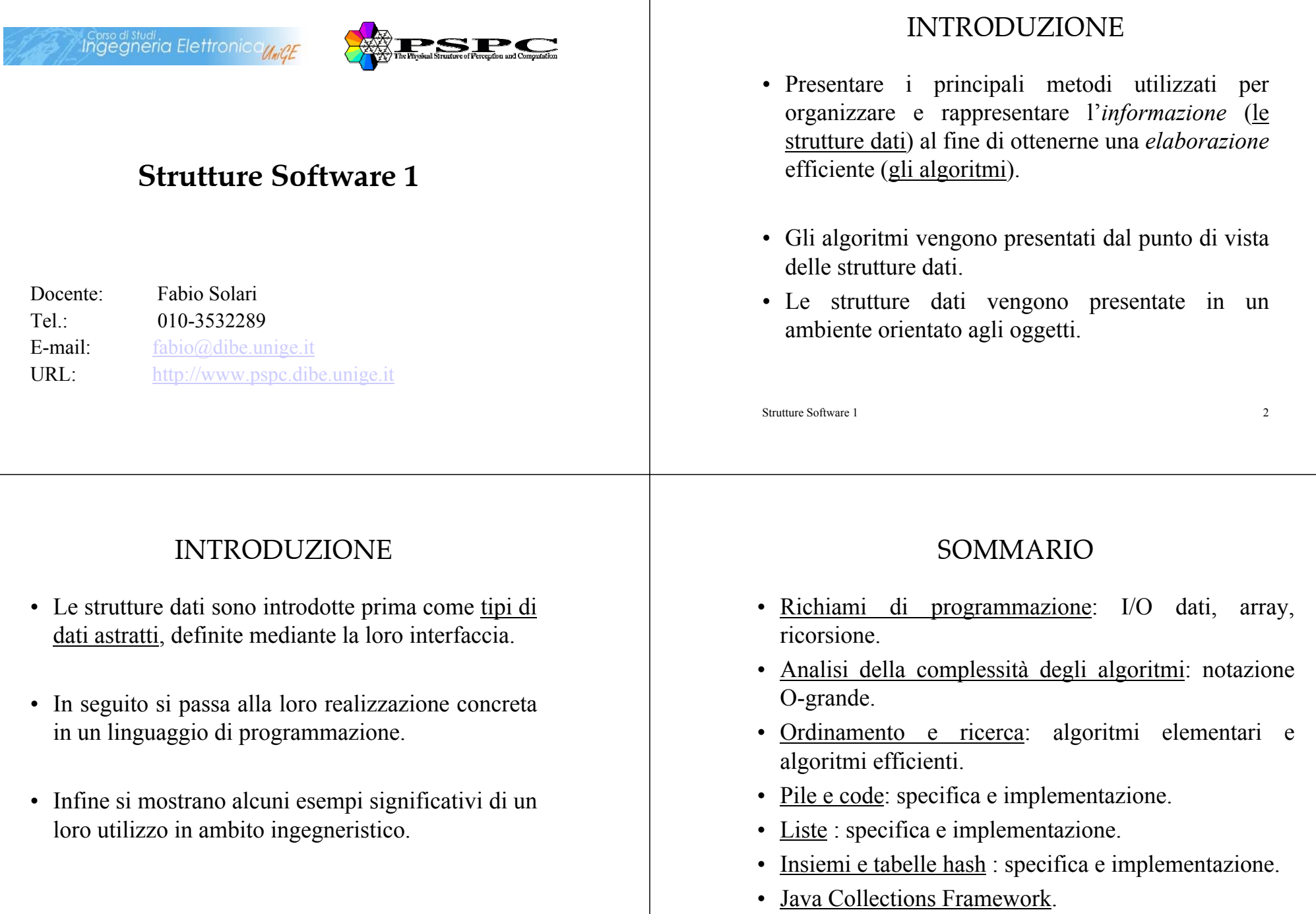

Strutture Software 1

### RIFERIMENTI BIBLIOGRAFICI

- Dispense fornite a lezione.
- Testi di consultazione:
	- Adam Drozdek. Algoritmi e strutture dati in Java. Apogeo, 2001.
	- Robert Sedgewick. Algoritmi in Java. Addison Wesley, 2003.
- Per i linguaggi *C* <sup>e</sup>*Java* si fa riferimento agli insegnamenti di "Informatica 1" <sup>e</sup>"Programmazione ad oggetti per sistemi elettronici 1".

Strutture Software 1 $\frac{1}{2}$  5

# I/O DATI: introduzione

- In genere, per avere un'applicazione pratica i programmi devono avere uno scambio di dati con l'esterno: in modo interattivo con la tastiera e il monitor, oppure attraverso file.
- Vediamo alcuni esempi in modo da uniformare le modalità di gestione dell'input/output di dati.
- Il primo esempio riguarda la lettura da tastiera di due valori e la loro visualizzazione a monitor.

#### SOMMARIO: richiami di programmazione

- I/O dati:
	- tastiera e file.
	- Conversione tra stringhe e numeri.
	- Argomenti alla linea di commando.
- •Generazione di numeri pseudo-casuali.
- <u>Array</u>:
	- 1D e 2D di dati primitivi e oggetti.
	- Matrici.
- <u>Ricorsione</u>: analisi del comportamento in casi specifici.

Strutture Software 1

 $\frac{1}{1}$  6

# I/O INTERATTIVO

import java.io.\*;

```
public class Es1{
```

```
public static void main(String[] args) throws
                               IOException{
    BufferedReader stdin = new BufferedReader(new 
                 InputStreamReader(System.in));
    System.out.print("Inserisci un float: ");
    float x = Float.parseFloat(stdin.readLine());
    System.out.println("Inserito " + x);
    System.out.print("Inserisci una stringa: ");
    String str = stdin.readLine();
    System.out.println("Inserito " + str);
}
```
 $\overline{\phantom{a}}$  8 java Es1 Inserisci un float: -1.2e2Inserito -120.0Inserisci una stringa: fine Inserito fine

Strutture Software 1

### I/O CON FILE

• Leggere un file (file1.txt) contenete un elenco di articoli e relativi prezzi e scrivere un nuovo file (file2.txt) con i prezzi maggiorati del 20%.

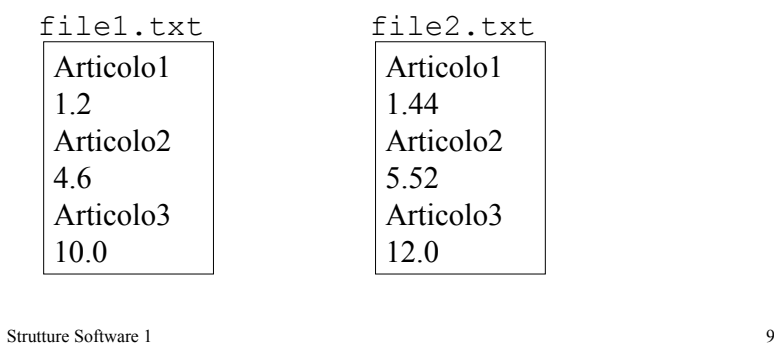

## I/O CON FILE

```
Strutture Software 11import java.io.*;
public class Es2{
  public static void main(String[] args) throws
                               IOException{
      BufferedReader in = new BufferedReader(new 
            FileReader("file1.txt"));
      PrintWriter out = new PrintWriter(new 
            BufferedWriter(new FileWriter("file2.txt")));
      String str1, str2;
      while( ((str1=in.readLine()) != null) && 
                    ((str2=in.readLine()) != null))out.println(str1);
             float x= Float.parseFloat(str2);
             x=x*1.2f;
             out.println(x);
      }
      in.close();
      out.close();
  }
```
## **STRINGHE**

• Se la linea letta con readLine() contenesse diversi elementi, si possono separare come nel seguente esempio:

```
public class Es3{
   public static void main(String[] args) {
       String str ="Una stringa composta da 6 parti";
       String[] strv;
       strv=str.split(" ");
       for (int i=0; i < strv. length; i++) {
            System.out.println(strv[i]);
         }
   }
}
                                               java Es3
                                               Unastringa
                                               composta
                                               da6parti
```
#### ARGOMENTI ALLA LINEA DI COMMANDO

- I dati di input vengono forniti direttamente al momento di lanciare l'applicazione da riga di commando.
- Un esempio in cui si controlla che i valori inseriti siano 3 e poi si calcola la loro somma.

```
java EsLinComm 23 -12
Errore numero di argomenti
```

```
java EsLinComm 23 -12 4
La somma: 15.0
```
}

#### ARGOMENTI ALLA LINEA DI COMMANDO

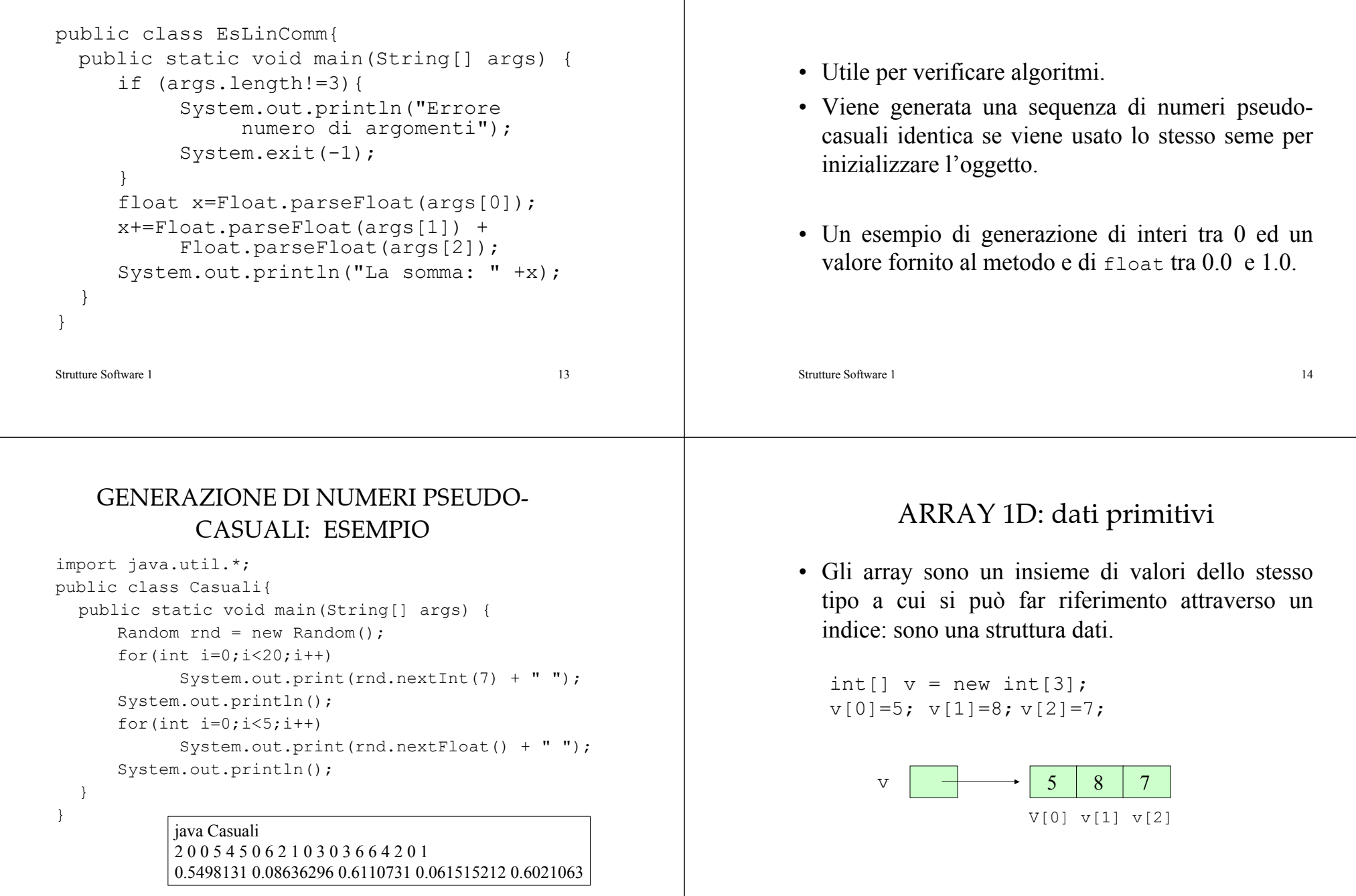

 $\frac{1}{5}$  15

GENERAZIONE DI NUMERI PSEUDO-CASUALI

#### Strutture Software 1 $\frac{1}{7}$ ARRAY 1D: dati primitivi 5 8 7 int[]  $v = new int[3];$  $v[0]=5$ ;  $v[1]=8$ ;  $v[2]=7$ ; int[]  $w = \{1, 9, 4\}$ ; vw $\rm w$   $\rightarrow$  19  $9 \mid 4$  $v = w$ :  $\overline{V}$ w $w \mid \rightarrow \rightarrow \mid 1 \mid 9$  $9 \mid 4$ Strutture Software 1 $\frac{1}{8}$ ARRAY 1D: esempio • Trovare il valore massimo e minimo di un array la cui dimensione è specificata in input, l'array viene inizializzato con valori casuali.F:\temp>java MaxMin 5 29 45 35 19 4(max,indice): 45 , 1 (min,indice): 4 , 4 F:\temp>java MaxMin 20 31 75 0 44 14 9 19 55 64 97 9 79 54 41 7 96 73 72 45 74(max,indice): 97 , 9 (min,indice):  $0, 2$ ARRAY 1D: esempio import java.util.\*; public class MaxMin{ public static void main(String[] args) { Random  $rnd = new Random()$ ; int  $n =$  Integer.parseInt(args[0]); int[]  $v = new int[n];$ for(int  $i=0$ ; $i\leq v$ .length; $i++)$ {  $v[i]$ =rnd.nextInt $(100)$ ; System.out.print $(v[i] + " "$ } System.out.println(); …ARRAY 1D: esempio int max=v $[0]$ , min=v $[0]$ ; int imax=-1,imin=-1; for(int  $i=0$ ;  $i\leq v$ . length;  $i++)$  { if  $(max< v[i])$  {  $max=v[i]$ ; imax=i; } if  $(min>v[i])$  { min=v[i]; imin=i; } } System.out.println("(max,indice): "+max+" , "+imax); System.out.println("(min,indice): "+min+" , "+imin); } } …

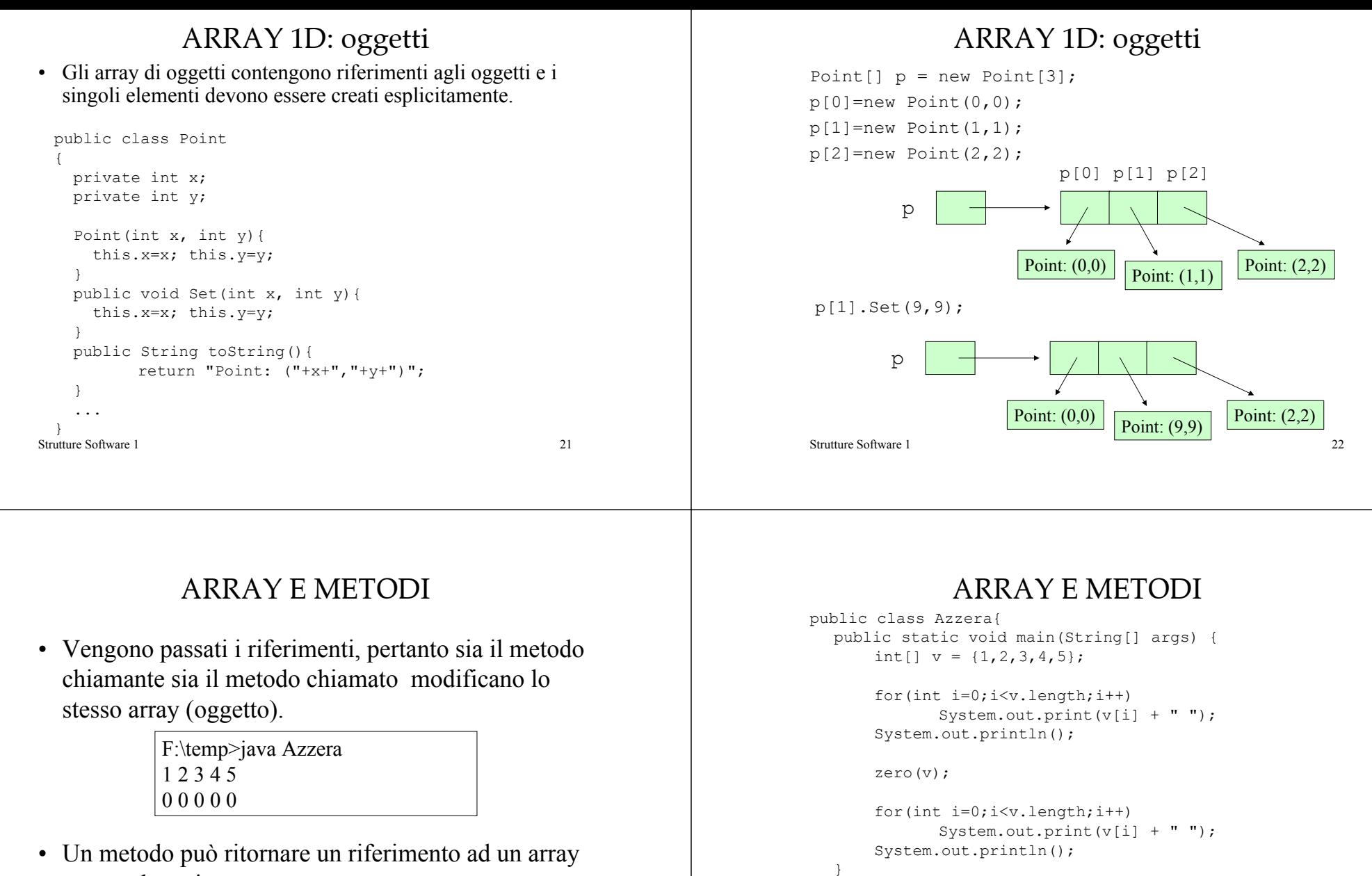

Strutture Software 1

}}

public static void zero(int[] a){ for(int  $i=0$ ;  $i<sub>4</sub>$ . length;  $i++$ )  $a[i]=0;$ 

 $\frac{1}{24}$ 

creato al suo interno.

```
F:\temp>java SottoArray
0 1 2 3 4 5 6 72 3 4
```
1 a 23

#### ARRAY E METODI

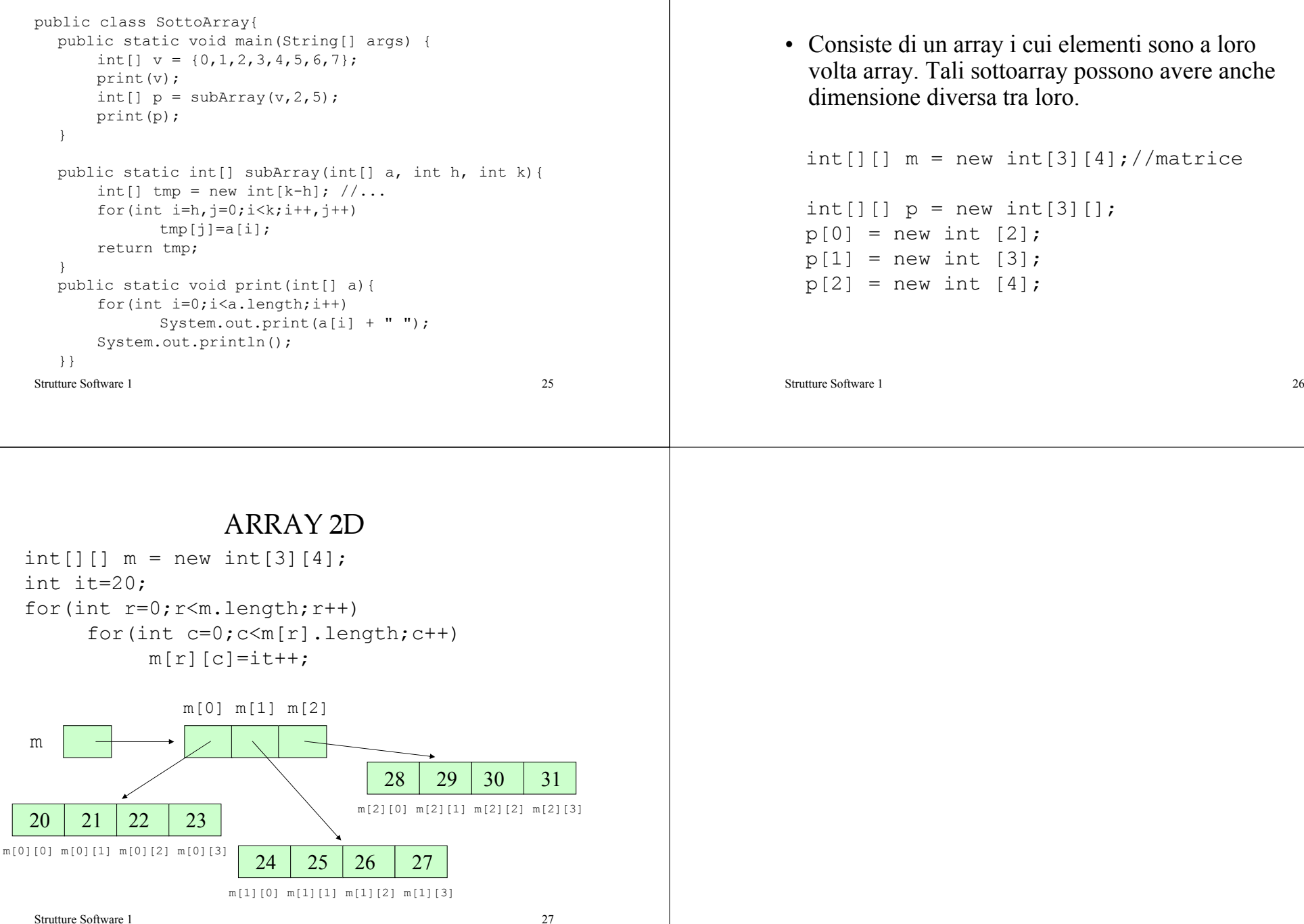

ARRAY 2D